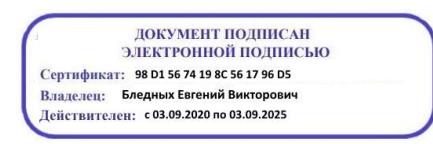

Министерство образования Ставропольского края Государственное бюджетное профессиональное образовательное учреждение «Ставропольский региональный многопрофильный колледж»

> **УТВЕРЖДАЮ** Директор ГБПОУ СРМК

> > \_\_\_\_\_\_\_\_\_\_\_\_Е.В. Бледных «01» июня 2022 г.

### **РАБОЧАЯ ПРОГРАММА УЧЕБНОЙ ДИСЦИПЛИНЫ**

### **ЕН.03 Информатика технологический профиль**

**Курс** 2

**Специальность** 20.02.04 Пожарная безопасность **Группа** ПБ-21, ПБ-22, ПБ-23

ОДОБРЕНО На заседании кафедры «Математических и естественнонаучных дисциплин» Протокол № 9 от «24» мая 2022 г.

Зав. кафедрой \_\_\_\_\_\_\_\_\_\_\_\_\_\_\_ Т.М. Белянская

Согласовано: Методист \_\_\_\_\_\_\_\_\_\_\_\_\_\_ Е.А. Терентьева

Разработчик: преподаватель ГБПОУ СРМК Сотников В.А.

Рекомендована Экспертным советом государственного бюджетного профессионального образовательного учреждения «Ставропольский региональный многопрофильный колледж»

Заключение Экспертного совета № 13 от «27» мая 2022 г.

Рабочая программа учебной дисциплины разработана на основе федерального государственного образовательного стандарта среднего профессионального образования по специальности**20.02.04 Пожарная безопасность** квалификации специалист укрупненной группы специальностей **20.02.04 Пожарная безопасность.**

**Организация-разработчик:** государственное бюджетное профессиональное образовательное учреждение «Ставропольский региональный многопрофильный колледж

# **СОДЕРЖАНИЕ**

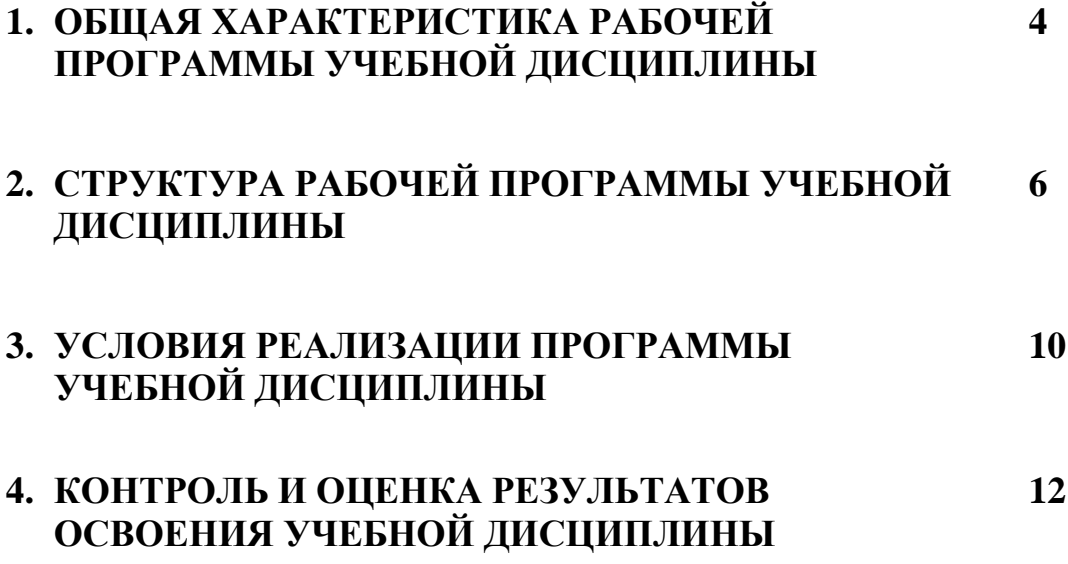

## **1. ОБЩАЯ ХАРАКТЕРИСТИКА РАБОЧЕЙ ПРОГРАММЫУЧЕБНОЙ ДИСЦИПЛИНЫЕН.03 МАТЕМАТИКА**

**1.1. Место дисциплины в структуре основной профессиональной образовательной программы:** Учебная дисциплина ЕН.03Информатика входит в математический и общий естественнонаучный цикл обязательной части учебных цикловосновной образовательной программы в соответствии с ФГОС по специальности20.02.04Пожарная безопасность.

#### **1.2. Цель и планируемые результаты освоения дисциплины:**

Процесс изучения дисциплины направлен на формирование элементов следующих компетенций в соответствии с ФГОС СПО и ПООП СПО по данной специальности, а также личностных результатов реализации программы воспитания с учетом особенностей специальности (*профессии*):

### а) **общих компетенций (ОК)**:

ОК 01. Выбирать способы решения задач профессиональной деятельности, применительно к различным контекстам

ОК 02.Осуществлять поиск, анализ и интерпретацию информации, необходимой для выполнения задач профессиональной деятельности

ОК 03.Планировать и реализовывать собственное профессиональное и личностное развитие.

ОК 04. Работать в коллективе и команде, эффективно взаимодействовать с коллегами, руководством, клиентами.

ОК 05.Осуществлять устную и письменную коммуникацию на государственном языке с учетом особенностей социального и культурного контекста.

ОК 06.Проявлять гражданско-патриотическую позицию, демонстрировать осознанное поведение на основе традиционных общечеловеческих ценностей, применять стандарты антикоррупционного поведения.

ОК 07. Брать на себя ответственность за работу членов команды (подчиненных), за результат выполнения заданий.

ОК 08. Самостоятельно определять задачи профессионального и личностного развития, заниматься самообразованием, осознанно планировать повышение квалификации.

ОК 09. Ориентироваться в условиях частой смены технологий в профессиональной деятельности.

### **б) профессиональных компетенций (ПК)**:

ПК 1.1 Осуществлять диагностику систем, узлов и механизмов автомобильных двигателей

ПК 1.2 Осуществлять техническое обслуживание автомобильных двигателей согласно технологической документации.

ПК 1.3 Проводить ремонт различных типов двигателей в соответствии с технологической документацией

ПК 1.4 Выполнять основные виды работ по обслуживанию воздушных и кабельных линий электроснабжения.

ПК 2.1 Осуществлять диагностику электрооборудования и электронных систем автомобилей.

ПК 2.2 Осуществлять техническое обслуживание электрооборудования и электронных систем автомобилей согласно технологической документации.

ПК 2.3 Проводить ремонт электрооборудования и электронных систем автомобилей в соответствии.

ПК 2.4 Оценивать затраты на выполнение работ по ремонту устройств электроснабжения.

ПК 3.1 Осуществлять диагностику трансмиссии, ходовой части и органов управления автомобилей.

ПК 3.2 Осуществлять техническое обслуживание трансмиссии, ходовой части и органов управления автомобилей согласно технологической документации.

ПК 3.3 Проводить ремонт трансмиссии, ходовой части и органов управления автомобилей в соответствии с технологической документацией

### **в) личностные результаты:**

ЛР 10Заботящийся о защите окружающей среды, собственной и чужой безопасности, в том числе цифровой

ЛР 22 Проявляющий культуру потребления информации, умений и навыков пользования компьютерной техникой, навыков отбора и критического анализа информации, умения ориентироваться в информационном пространстве

В рамках программы учебной дисциплины обучающимися осваиваются умения и знания:

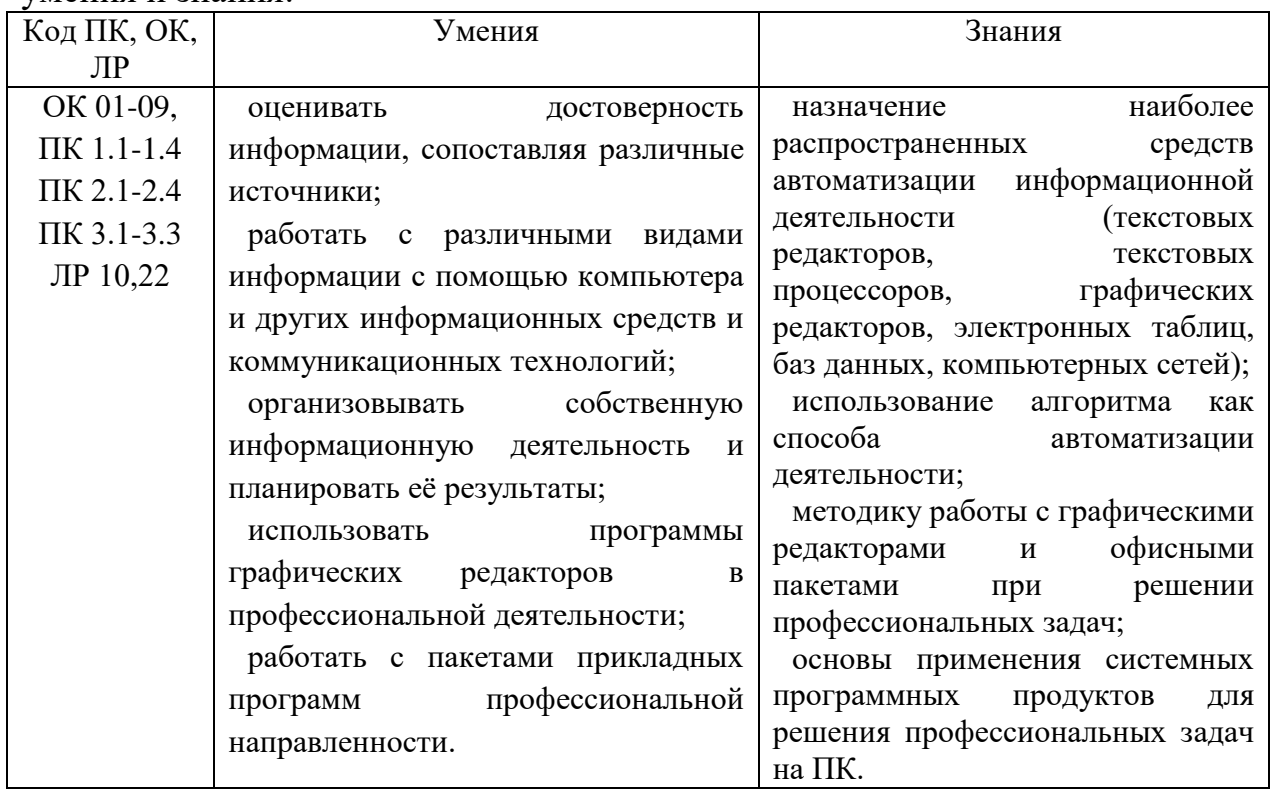

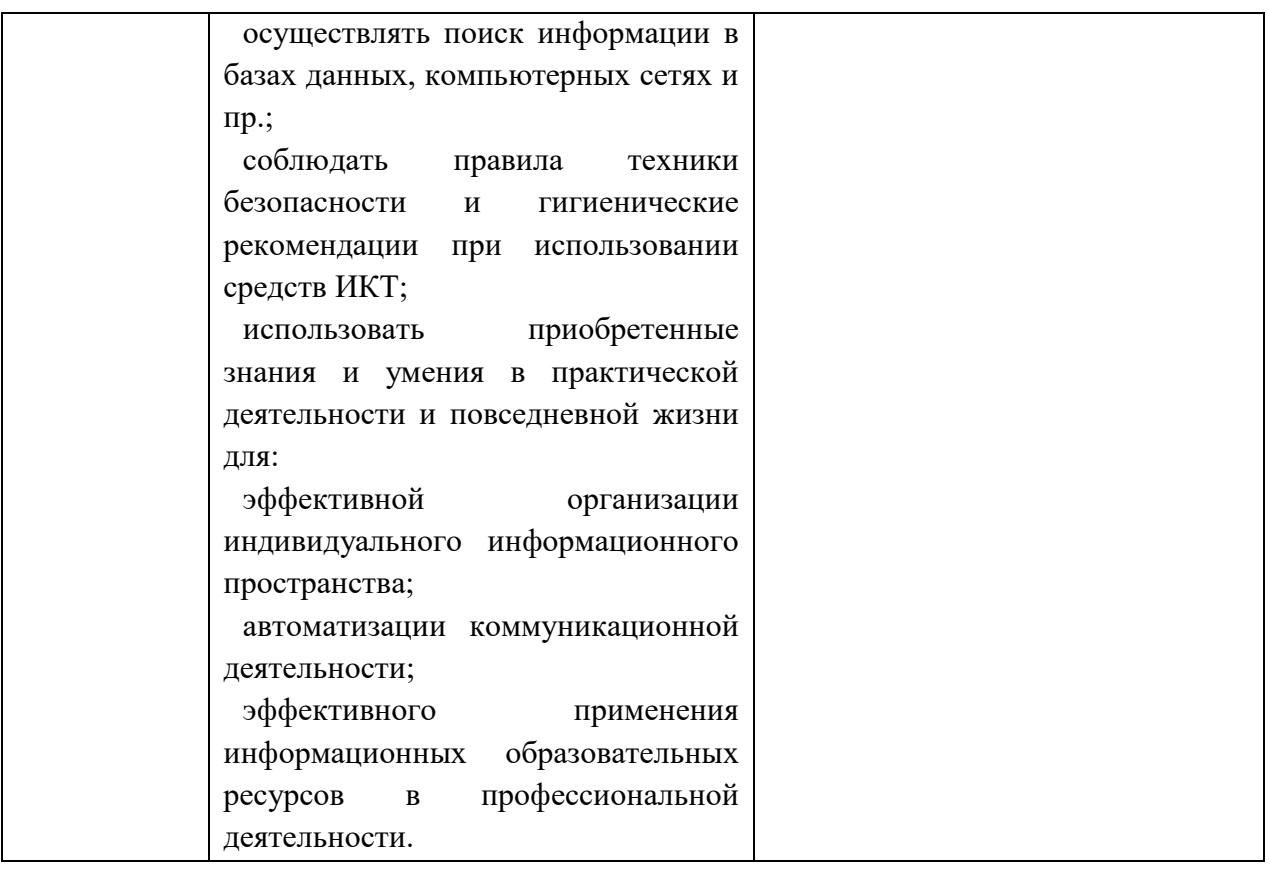

*Приводятся коды личностных результатов реализации программы воспитания с учетом особенностей профессии/специальности*

## **1.3. Количество часов на освоение программы дисциплины:**

**Трудоемкость (учебная нагрузка обучающихся) -** 120 часов, в том числе: -теоретических занятий - 20 часов;

-в том числе теоретических занятий в форме практической подготовки - 2 часа;

- практических занятий - 60 часа;

- в том числе практических занятий в форме практической подготовки - 20 часов;

-дифференцированный зачет- 2 часа;

-самостоятельная работа 40часов.

# **2. СТРУКТУРА И СОДЕРЖАНИЕ УЧЕБНОЙ ДИСЦИПЛИНЫЕН.01 МАТЕМАТИКА**

# **2.1. Объем учебной дисциплины и виды учебной работы**

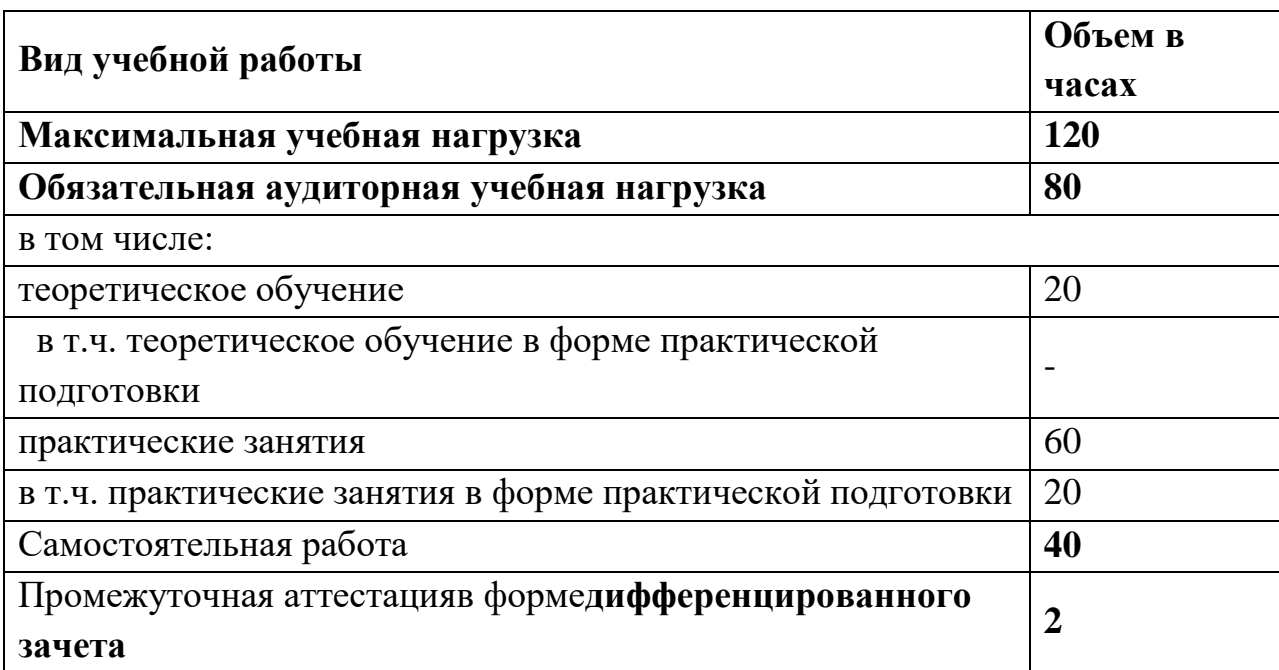

# **2.2 Тематический план и содержание учебной дисциплины ЕН.03 ИНФОРМАТИКА**

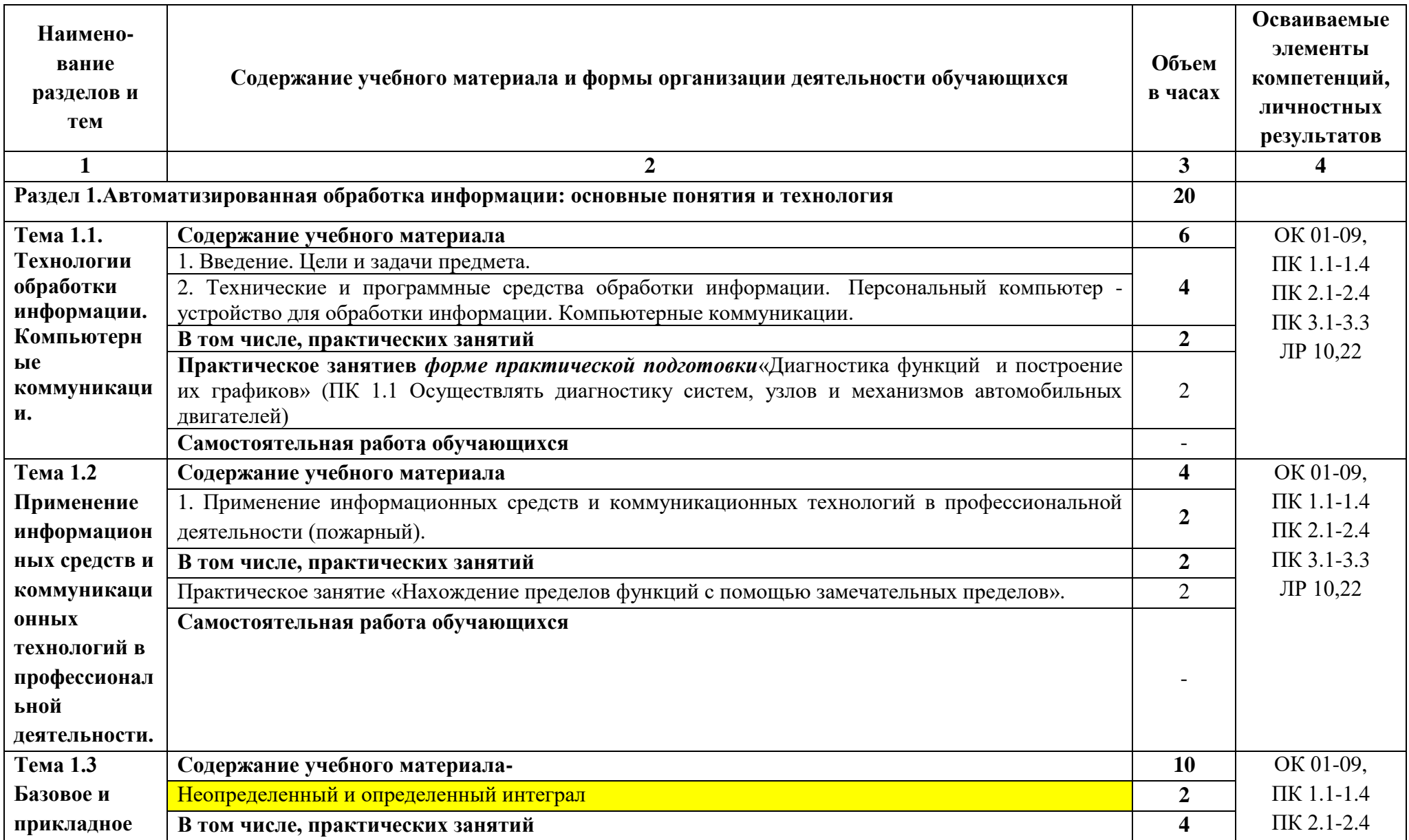

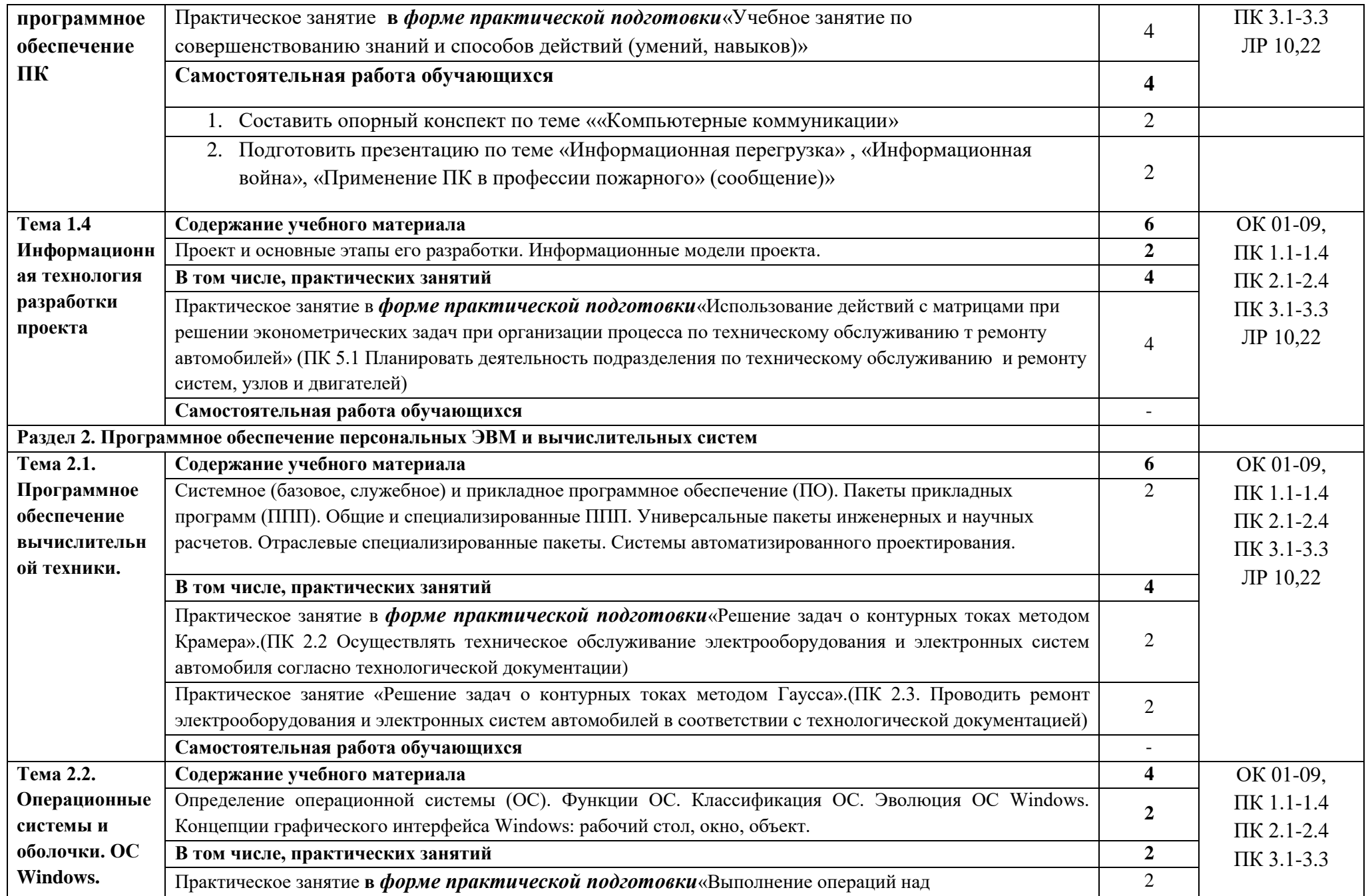

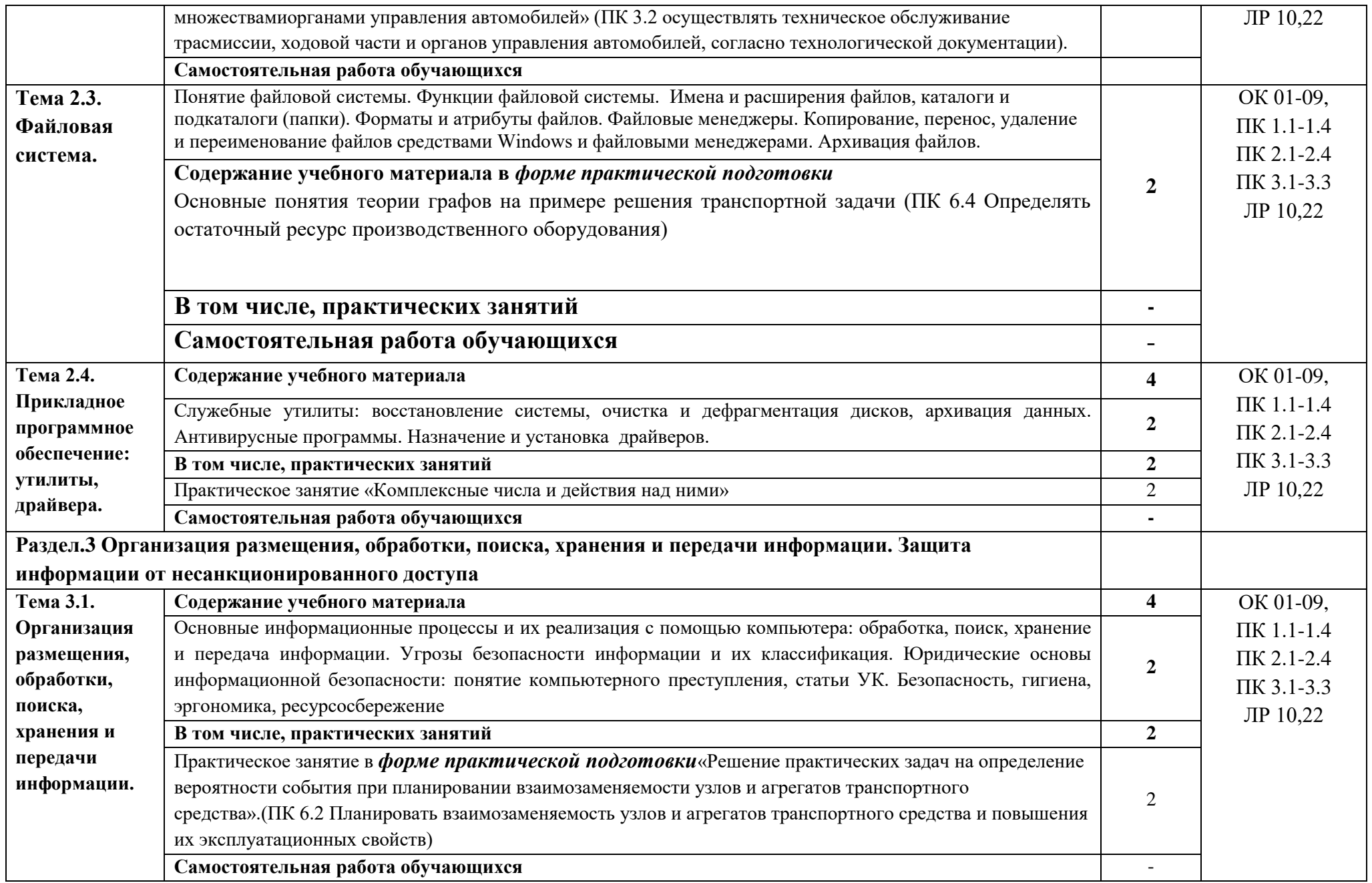

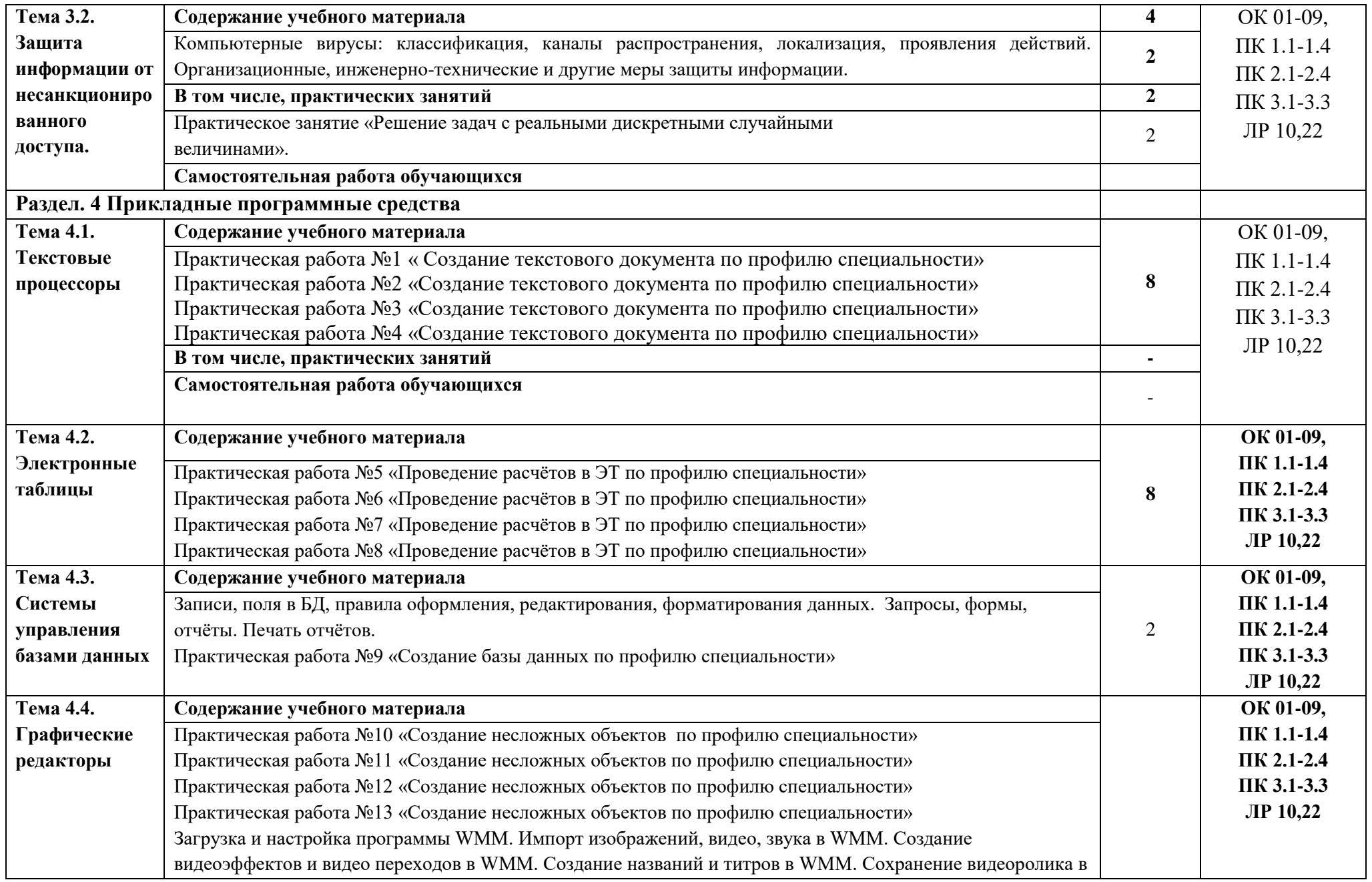

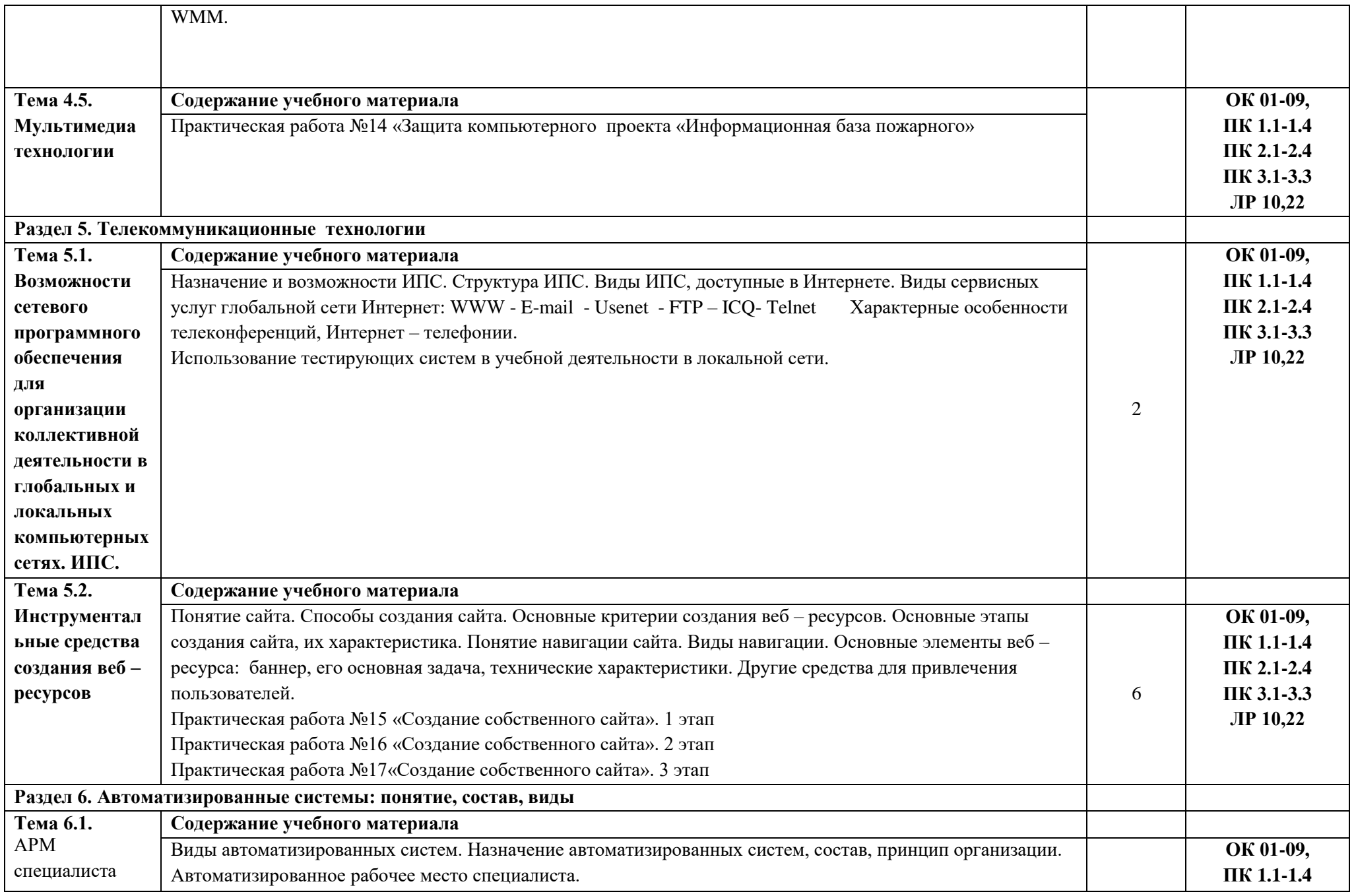

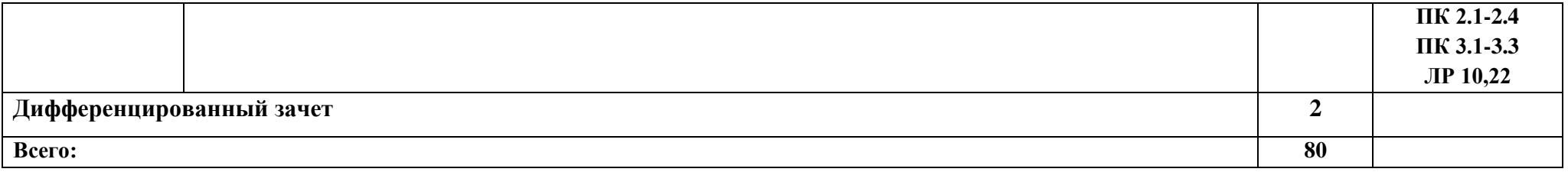

# **3. УСЛОВИЯ РЕАЛИЗАЦИИ ПРОГРАММЫ УЧЕБНОЙ ДИСЦИПЛИНЫЕН.03ИНФОРМАТИКА**

# **3.1. Для реализации программы учебной дисциплины должны быть предусмотрены следующие специальные помещения**:

Кабинет *«*Информатики*»*, оснащенный **оборудованием:**

- посадочные места по количеству обучающихся;
- рабочее место преподавателя;
- информационные стенды;
- комплект чертежных инструментов для черчения на доске;
- модели пространственных тел и конструкторы геометрических фигур;
- наглядные пособия (комплекты учебных таблиц, плакатов, портретов выдающихся ученых-математиков)

#### **и техническими средствами обучения:**

- мультимедийным оборудованием, посредством которого участники образовательного процесса просматривают визуальную информацию по математике, создают презентации, видеоматериалы, иные документы,
- компьютер с лицензионным программным обеспечением,
- проектор,
- экран,
- затемнение,
- точка доступа в интернет

#### **3.2. Информационное обеспечение обучения**

### **Перечень рекомендуемых учебных изданий, Интернет-ресурсов, дополнительной литературы**

#### **Основные источники:**

1.Сергеева, И. И. Информатика : учебник / И.И. Сергеева, А.А. Музалевская, Н.В. Тарасова. — 2-е изд., перераб. и доп. — Москва : ФОРУМ : ИНФРА-М, 2020. — 384 с. — (Среднее профессиональное образование). - ISBN 978-5-8199-0775-7. - Текст: электронный. - URL: https://znanium.com/catalog/product/1083063 (дата обращения: 20.04.2021). – Режим доступа: по подписке.

2. Гуриков, С. Р. Информатика: учебник / С.Р. Гуриков, - 2-е изд. - Москва: ИНФРА-М, 2021. - 566 с. - (Среднее профессиональное образование). - ISBN 978-5-16-016575-2. - Текст : электронный. - URL: https://znanium.com/catalog/product/960142 (дата обращения: 09.04.2021). – Режим доступа: по подписке.

#### **Дополнительная литература**

1. Гвоздева, В. А. Информатика, автоматизированные информационные технологии и системы: учебник / В.А. Гвоздева. — Москва : ФОРУМ : ИНФРА-М, 2021. — 542 с. — (Среднее профессиональное образование). - ISBN 978-5-8199-0856-3. - Текст: электронный. - URL: https://znanium.com/catalog/product/1190684 (дата обращения: 09.04.2021). – Режим доступа: по подписке.

2. Колдаев, В. Д. Сборник задач и упражнений по информатике : учебное пособие / В. Д. Колдаев ; под ред. Л. Г. Гагариной. - Москва : ФОРУМ : ИНФРА-М, 2019. - 256 с. - (Профессиональное образование). - ISBN 978-5-8199-0322-3. - Текст : электронный. - URL: https://znanium.com/catalog/product/987756 (дата обращения: 25.05.2021). – Режим доступа: по подписке.

3. Гальченко, Г. А. Информатика для колледжей: Учебное пособие: Общеобразовательная подготовка (ФГОС) / Гальченко Г.А., Дроздова О.Н. - Ростов-на-Дону :Феникс, 2017. - 380 с.ISBN 978-5-222-27454-5. - Текст : электронный. - URL: https://znanium.com/catalog/product/910342 (дата обращения: 30.03.2021). – Режим доступа: по подписке.

4. Жилко, Е. П. Информатика. Часть 1: учебник для СПО / Е. П. Жилко, Л. Н. Титова, Э. И. Дяминова. — Саратов, Москва : Профобразование, Ай Пи Ар Медиа, 2020. — 182 c. — ISBN 978-5-4488- 0873-9, 978-5-4497-0637-9. — Текст : электронный // Электроннобиблиотечная система IPR BOOKS : [сайт]. — URL: http://www.iprbookshop.ru/97411.html (дата обращения: 19.02.2021). — Режим доступа: для авторизир. пользователей. - DOI: https://doi.org/10.23682/97411

5. Информатика: учебное пособие для СПО / составители С. А. Рыбалка, Г. А. Шкатова. — Саратов : Профобразование, 2021. — 171 c. — ISBN 978-5-4488-0925-5. — Текст : электронный // Электронно-библиотечная система IPR BOOKS : [сайт]. — URL: http://www.iprbookshop.ru/99928.html (дата обращения: 19.02.2021). — Режим доступа: для авторизир. пользователей

6. Лебедева, Т. Н. Информатика. Информационные технологии: учебно-методическое пособие для СПО / Т. Н. Лебедева, Л. С. Носова, П. В. Волков. — Электрон.текстовые данные. — Саратов : Профобразование, 2019. — 128 c. — ISBN 978-5-4488-0339-0. — URL: http://www.iprbookshop.ru/86070.html (дата обращения: 19.06.2021). - Режим доступа: для зарегистрированных пользователей.

7. Цветкова, А. В. Информатика и информационные технологии: учебное пособие для СПО / А. В. Цветкова. — Электрон.текстовые данные. — Саратов : Научная книга, 2019. — 190 c. — ISBN 978-5-9758-1891-1. — URL: http://www.iprbookshop.ru/87074.html(дата обращения: 19.06.2021). - Режим доступа: для зарегистрированных пользователей.

8. Немцова, Т. И. Практикум по информатике. Компьютерная графика и web-дизайн : учебное пособие / Т.И. Немцова, Ю.В. Назарова ; под ред. Л.Г. Гагариной. — Москва : ИД «ФОРУМ» : ИНФРА-М, 2020. — 288 с. + Доп. материалы [Электронный ресурс]. — (Среднее профессиональное образование). - ISBN 978-5-16-105768-1. - Текст : электронный. - URL: https://new.znanium.com/catalog/product/1073058 (дата обращения: 05.02.2021) – Режим доступа: по подписке.

### **Печатные издания**

1. Михеева, Е.В. Информатика: учебник для студ. учреждений сред.проф. образования / Е.В. Михеева, О.И. Титова. – М.: Издательский центр «Академия, 2017.-400 с.-(Топ-50).-ISBN978-5-4468-3973-5.-Текст: непосредственный.

2. Михеева, Е.В. Информатика: учебник для студ. учреждений сред.проф. образования / Е.В. Михеева, О.И. Титова. – М.: Издательский центр «Академия, 2017.-400 с.-(Топ-50).-ISBN978-5-4468-3973-5.-Текст: непосредственный.

3. Михеева, Е.В. Информатика: практикум для студ. учреждений сред.проф. образования /Е.В. Михеева, О.И. Титова. – М.: Издательский центр «Академия, 2017.- 224 с.-(Топ-50: Профессиональное образование).- ISBN978-5-4468-2779-4.-Текст: непосредственный.

4. Информатизация образования и науки: научно-методический журнал /Учредитель ФГОУ дополнительное профессиональное образование «Центр реализации гос. Образ. Политики и информтехнологий.- М, 2018.-162 с -Тираж 500 экз. -ISSN 2073-7572.-Текст: непосредственный.

### **Журналы**

1. АКТУАЛЬНЫЕ ВОПРОСЫ ПРЕПОДАВАНИЯ МАТЕМАТИКИ, ИНФОРМАТИКИ И ИНФОРМАЦИОННЫХ ТЕХНОЛОГИЙ: электронный научный журнал/Уральский государственный педагогический университет.- Екатеринбург,2014.----URL:

https://www.elibrary.ru/title\_about\_new.asp?id=61039(дата обращения: 09.03.2021). – Режим доступа: по подписке.

# **4.КОНТРОЛЬ И ОЦЕНКА РЕЗУЛЬТАТОВ ОСВОЕНИЯ УЧЕБНОЙ ДИСЦИПЛИНЫЕН.01 МАТЕМАТИКА**

Контроль и оценка результатов освоения учебной дисциплины осуществляется преподавателем в процессе проведения контрольных работ, практических занятий, тестирования, а также выполнения обучающимися индивидуальных заданий.

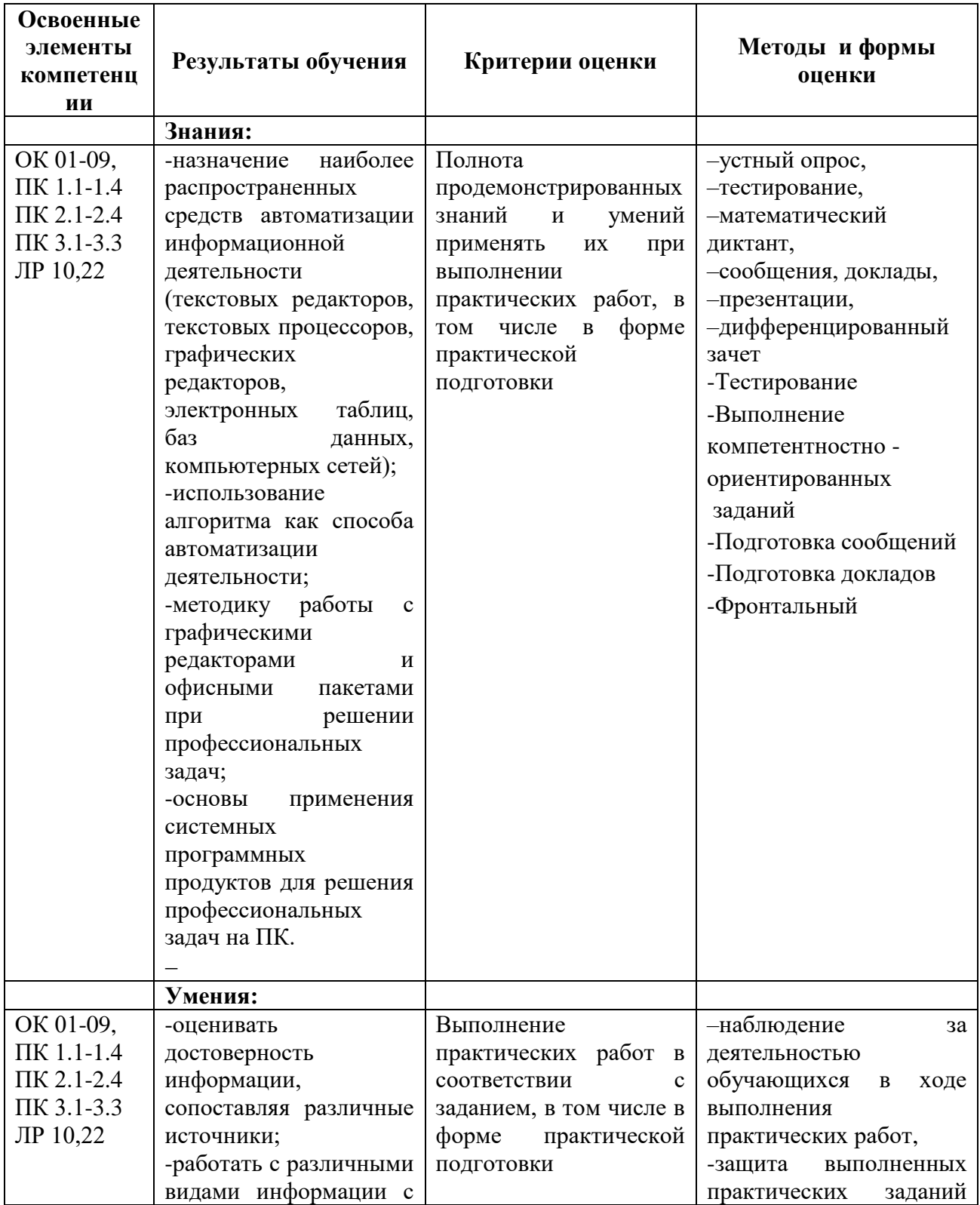

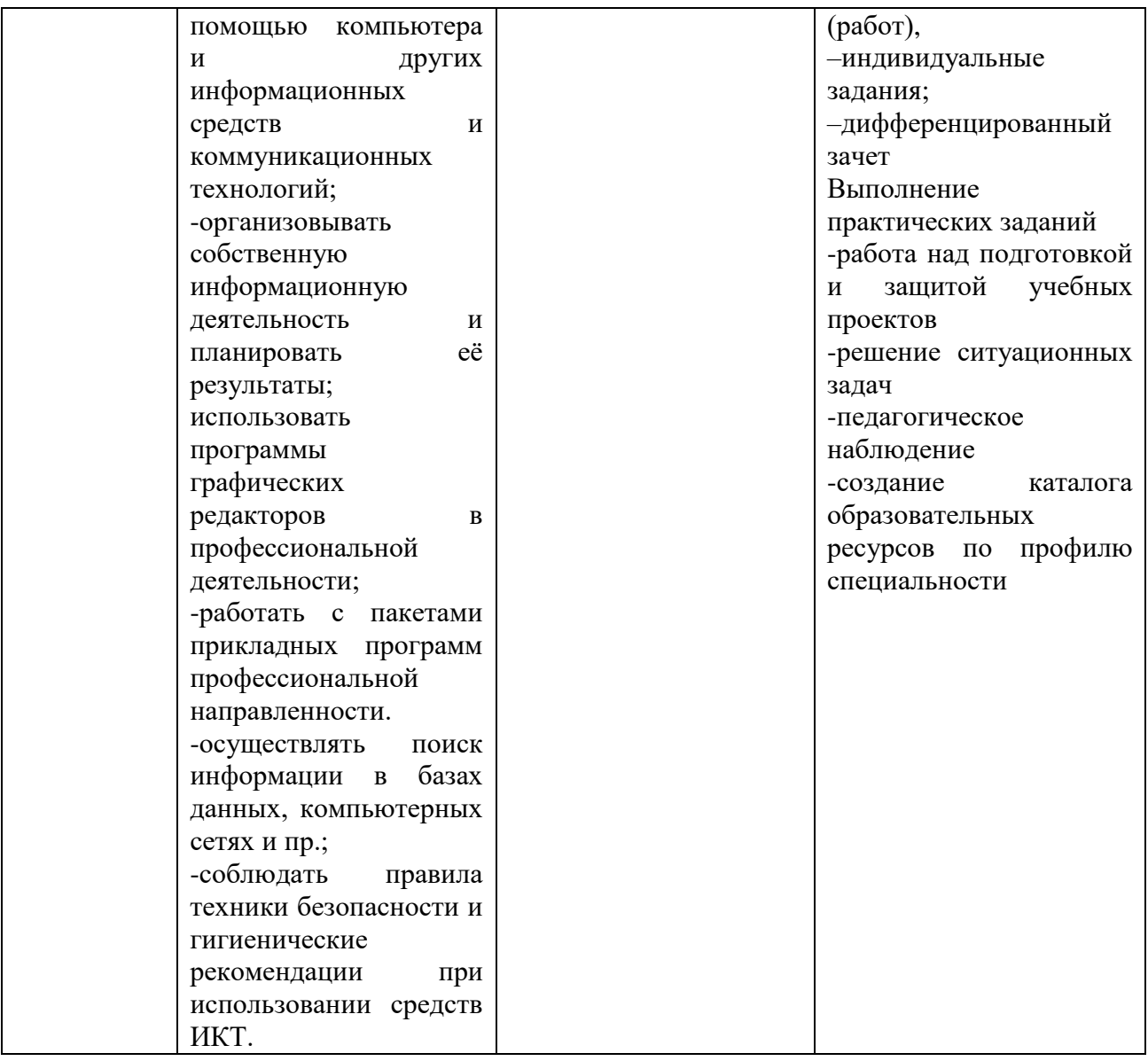